# Relato de Experiência das Limitações na Proposta de Ensino de Desenvolvimento Web para Discentes do Nível Fundamental da Rede Pública Municipal

Icaro O. Andrade $^1$ , Jislane S. S. de Menezes $^1$ , Elvis S. Dias $^1$ , João F. F. Nascimento $^1$ , Gilson P. dos Santos Júnior $^1$ 

 $1$ Coordenadoria do Bacharelado de Sistemas de Informação (CBSI) Instituto Federal de Educação, Ciência e Tecnologia de Sergipe (IFS) – Campus Lagarto Rua Cauby, n 523. Bairro Jardim Campo Novo – Lagarto – SE – Brasil.

{icaro.andrade94, elvis.dias97, joao.nascimento98}@academico.ifs.edu.br

{jislane.menezes, gilson.pereira}@ifs.edu.br

*Abstract. Since childhood, many young people have been encouraged to access information easily through information technology. In the school, the public power provides computerized laboratories that provide support for a more attractive teaching of the other disciplines. However, these laboratories are often underutilized and exposed to degradation and lack of maintenance. Thus, this article reports on the experience of the Website Beginners extension project that proposed a practical Introduction to Web Development (HTML and CSS) course to 8th and 9th grade elementary students during the year 2017. As a result, the project identified a greater participation of female students, about 60% and the high student dropout rate of around 92%.*

*Resumo. Desde a infancia, muitos jovens t ˆ em sido estimulados ao acesso f ˆ acil ´ a informac¸ ` ao por meio da inform ˜ atica. Na escola, o poder p ´ ublico disponibi- ´ liza laboratórios computadorizados que provêm suporte para um ensino mais atrativo das demais disciplinas. Contudo, estes laboratorios muitas vezes s ´ ao˜*  $subutilizados ficando exposos & degradação e à falta de manutencão. Assim,$ *este artigo relata a experiencia do projeto de extens ˆ ao Website Beginners que ˜ propos um curso pr ˆ atico de Introduc¸ ´ ao a Desenvolvimento Web (HTML e CSS) ˜ a alunos do ensino fundamental do 8<sup>o</sup> e 9<sup>o</sup> ano, durante o ano de 2017. Como resultado, o projeto identificou uma maior participação de estudantes do sexo feminino, cerca de 60% e a alta taxa de evasão dos alunos em torno de 92%.* 

#### 1. Introdução

O uso das tecnologias digitais de informação e comunicação (TDIC) tem crescido junta-mente com a necessidade de aprendê-la [\[Anatel 2017\]](#page-7-0). Cada vez mais cedo, as pessoas aprendem a usar *softwares* e a desenvolvê-los. Atualmente, as crianças são incentivadas a entrar no universo da informática e novas formas de ensino são criadas para facilitar o seu aprendizado [\[Campello and Azevedo 2013\]](#page-7-1). Aliado a isso, é notória a falta de profissionais qualificados para atuar no mercado de desenvolvimento *web*, incluindo a area de ´ *Web* Design, pois o mercado carece de profissionais neste área, em que a demanda é crescente ano após ano[\[Junior 2014\]](#page-7-2).

De acordo com uma pesquisa realizada em 2014 pela Universidade Buscapé *Company* e pelo *E-bit*, que entrevistou 254 lojas virtuais do Brasil, 65% dos profissionais que se candidatam, não atendem aos requisitos para ocupar uma vaga [\[Junior 2014\]](#page-7-2).

Essa falta de profissionais especializados em TI gera um impacto negativo no crescimento do setor, e também na economia do Brasil. Segundo a Associação para Promoção da Excelência do *Software* Brasileiro (SOFTEX), existe uma previsão de um déficit de 400 mil profissionais até 2022, podendo ocasionar um prejuízo de R\$ 139 bilhões de reais no mercado brasileiro [\[Duarte 2015\]](#page-7-3). Um dos fatores que leva à escassez de profissionais  $\acute{\rm e}$ a alta taxa de desistência nos cursos superiores relacionados à informática. Isso ocorre pela dificuldade no aprendizado dos conteúdos abordados no curso, bem como pela falta de conhecimento prévio de pensamento computacional, visto que muitos dos estudantes entram na faculdade sem bases sólidas de matemática e sem nenhum conhecimento de programação ou informática. Rodrigo Capelato, diretor executivo do Sindicato das Mantenedoras de Ensino Superior (Semesp), corrobora com este pensamento quando afirma que um dos fatores para a desistência é a deficiência na formação básica em matemática [\[Pinho 2016\]](#page-7-4).

Medidas vêm sendo criadas para estimular a entrada de jovens no mercado de TI, uma delas é o "Brasil mais TI"<sup>[1](#page-1-0)</sup>, criada em 2012 pelo Governo Federal numa parceria com algumas empresas renomadas, e tem como publico-alvo, jovens entre 16 e 23 anos de ´ escolas do Ensino Medio. Essa plataforma oferece cursos gratuitos com uma linguagem ´ de fácil compreensão [\[Softex 2016\]](#page-8-0). Outro exemplo é o site "Programaê"<sup>[2](#page-1-1)</sup>, uma iniciativa da Fundação Telefônica e a Fundação Lemann, que tem como objetivo, mobilizar cada vez mais pessoas, utilizando de exercícios on-line, nos quais o aluno tem a facilidade de estudar de acordo com seu tempo disponível, auxiliando assim sua aprendizagem [\[Programae 2016\]](#page-7-5).

Apesar dos esforços apresentados para que os jovens aprendam desde cedo assuntos relacionados à programação e Web Design, ainda não há no Brasil uma cultura que incentive o aprendizado em escolas públicas, pois tais assuntos não fazem parte da grade curricular do aluno.

Diante deste cenário, o projeto *Website Beginners* teve como objetivo introduzir de forma prática o desenvolvimento *web* a um grupo de alunos regulares do 8<sup>o</sup> e 9<sup>o</sup> ano da escola da rede pública municipal Carvalho Neto localizada na cidade de Simão Dias/SE, com o objetivo de despertar nesses alunos o interesse pela area de ´ *Web Design*, por meio do ensino da linguagem *Hypertext Markup Language* (HTML) e *Cascading Style Sheet* (CSS).

## 2. Objetivos

Foram objetivos deste projeto:

- Produzir material educativo sobre conteúdos de *Web Design*;
- Apresentar conceitos básicos e fundamentos da linguagem de marcação HTML5 e estilização CSS3;
- Introduzir ideias de programação no ensino fundamental;

<span id="page-1-1"></span><span id="page-1-0"></span><sup>1</sup>http://www.brasilmaisti.com.br/ <sup>2</sup>http://programae.org.br/

- Criar um relacionamento entre os alunos do projeto e a área de construção de *sites*;
- Utilizar a infra-estrutura de laboratório de informática na escola pública;
- Motivar os alunos a buscarem cursos de Informática de ensino médio e superior.

## 3. Justificativa

O projeto *Website Beginners* surgiu da iniciativa de dar utilidade a laboratorios escolares, ´ oferecendo aos alunos de escola publica, a oportunidade de participar de um curso de ´ Introdução a Desenvolvimento Web que os permitissem aprender a criar *sites*, interfaces gráficas e aplicações para a web utilizando elementos da linguagem HTML5 e CSS3. Normalmente, esse tipo de laboratório não dispõe de profissionais qualificados que possam ensinar essas técnicas para alunos do ensino regular, e muitas vezes, esses laboratórios ficam inutilizados ou com outras atribuições fora do objetivo a que foram destinados.

Outra justificativa é que existe uma falta de profissionais qualificados que trabalhem com *front-end e interfaces web*. Uma pesquisa realizada pela *Computerworld*, nos Estados Unidos, concluiu que cerca de 24% das empresas planejavam contratar desenvolvedores *web* em 2017, e a expectativa é que a demanda por esses profissionais se mantenha em alta por um longo período de tempo, por conta do avanço da informatização das empresas [\[ComputerWorld 2016\]](#page-7-6). Assim, a execução desta iniciativa foi um meio de contribuir com a capacitação do mercado de TI para o desenvolvimento web.

Segundo [\[Luercio 2017\]](#page-7-7), o aprendizado de programação desde cedo em crianças estimula o lado esquerdo do cérebro, responsável pelo raciocínio lógico, que além de exercer e aumentar a criatividade, desenvolve a escrita, a organização, o trabalho em equipe, o aprendizado em matemática, física e língua inglesa e a resolução de problemas. Ou seja, programar não é apenas desenvolver um *software*, existe todo um contexto por trás disso, que traz benefícios para a mente e para o desenvolvimento de habilidades cognitivas. Esses benefícios contribuem para o resto de sua vida, mesmo que a criança não escolha uma carreira de TI como profissão para o futuro.

No Brasil ainda não existe uma cultura de incentivo ao ensino de programação, mas isso está começando a ser mudado com diversos projetos que incentivam a programação desde cedo. O projeto Academia *Hacktown*, escola pública para programação de jogos e robótica, desenvolvido pelo IF Sertão, campus Petrolina, atende adolescentes do ensino básico [\[Silva et al. 2018\]](#page-8-1). Outro projeto é o *Happy Code*<sup>[3](#page-2-0)</sup>, uma escola especializada em ensino de programação para crianças e adolescentes [\[Happy-Code 2018\]](#page-7-8). Aliada a essas ações, está a proposta de incluir na Base Nacional Comum Curricular(BNCC), a utilização de Tecnologias da Informação e Comunicação (TIC) atreladas ao processo pedagogico, tendo como objetivo formar criadores de tecno- ´ logia e não apenas usuários [\[Santos 2018\]](#page-7-9).

O documento da BNCC propõe em uma de suas competências, incentivar a linguagem do mundo digital em diversas áreas do conhecimento. Outra preocupação que a BNCC tem com relação ao ensino das TIC's em sala de aula, não é apenas ensinar do ponto de vista técnico, mas também do ponto de vista ético, ou seja, pensando no social, em soluções que melhorem a qualidade de vida das pessoas [\[MEC 2017\]](#page-7-10).

Pode-se também utilizar de metodologias que facilitem o pensar lógico, que não

<span id="page-2-0"></span><sup>3</sup>http://www.happycode.com.br

tornem o ensino de programação como algo cansativo e tornar a tarefa de programar algo divertido e prazeroso. Uma ferramenta que auxilia essa estratégia é o Scratch<sup>[4](#page-3-0)</sup>, uma ferramenta de programação visual, intuitiva, usada por crianças do ensino fundamental [\[MIT 2018\]](#page-7-11). Contudo, alguns discentes ainda sentem dificuldades em resolver problemas simples, tendo que ser trabalhados juntamente com a ferramenta, interpretação de conceitos e raciocínio lógico [\[Campello and Azevedo 2013\]](#page-7-1).

#### 4. Materiais e Métodos

A execução do projeto Website Beginners iniciou com a divulgação do curso de HTML e CSS durante o período escolar 2017 na escola escola pública municipal Carvalho Neto, da cidade de Simão Dias/SE, utilizando cartazes e convites orais durante visitas às turmas.

Apenas alunos dos 8º e 9º anos do Ensino Fundamental, devidamente matriculados e com frequência regular, foram selecionados para participar do curso. A inscrição foi feita por meio do preenchimento de ficha cadastral com o instrutor do projeto.

Inicialmente, os alunos seriam selecionados por media escolar, mas devido ao ´ baixo número de inscritos, todos os interessados foram selecionados. O laboratório comportava 6 alunos por turma. Foram abertas duas turmas, uma pela manhã e outra pela tarde, em horários contrários ao ensino escolar regular.

O curso foi planejado para execução em 16 semanas, totalizando 48 horas. As aulas foram compostas por assuntos que visaram introduzir noções básicas sobre as lin-guagens HTML<sup>[5](#page-3-1)</sup> e CSS<sup>[6](#page-3-2)</sup>. Conteúdos introdutórios de HTML5 e CSS3 foram ministrados como formulários, tabelas e estilização envolvendo assuntos teóricos e exercícios práticos. Os planejamentos das atividades foram preparados pelo bolsista e revisados pela coordenadora do projeto.

Os encontros foram realizados no laboratório de informática da escola, uma vez por semana num período de 3 horas. Durante a vigência do projeto, houve a participação de 12 alunos em 3 turmas. No final do curso foi feita uma avaliação, por meio de uma prova pratica, que foi revisada pela coordenadora do projeto, englobando os principais ´ conteúdos vistos durante o curso.

#### 5. Resultados e Discussão

Antes de iniciar as atividades do projeto, foram realizadas visitas ao laboratório de informática da escola, visto que o mesmo se encontrava em desuso. O laboratório estava sucateado, com computadores desconectados e muitos deles não operacionais.  $\hat{A}$ época, o laboratório estava sendo usado como depósito dos livros recebidos pelo MEC para distribuição como apresenta a Figura [1.](#page-4-0)

Durante dois meses foi feita a limpeza e manutenção nas máquinas do laboratório com a compra de cabos e *mouses*. Após a manutenção, foi possível deixar 6 computadores prontos para o curso. Desse modo, a quantidade de vagas ofertadas para o curso foi de 6 alunos por turma. Os alunos inscritos foram distribuídos em duas turmas com horário contrário ao horário escolar. Os alunos excedentes participaram do curso durante o segundo semestre.

<span id="page-3-0"></span><sup>4</sup>https://scratch.mit.edu/

<span id="page-3-1"></span><sup>5</sup>https://developer.mozilla.org/pt-BR/docs/Web/HTML/HTML5

<span id="page-3-2"></span><sup>6</sup>https://developer.mozilla.org/pt-BR/docs/Web/CSS/CSS3

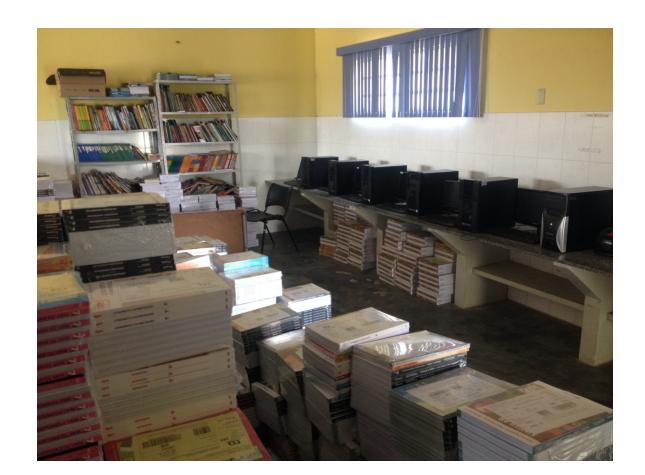

**Figura 1. Laboratório da Escola** Fonte: Elaborado pelos autores.

<span id="page-4-0"></span>As aulas foram realizadas em dois turnos, pela manhã e pela tarde. Os alunos receberam como material de apoio um *pendrive* para gravação dos arquivos e atividades do curso. As duas turmas do primeiro semestre tiveram um total de 5 alunos cada. No segundo semestre, somente 2 alunos do grupo excedente se interessaram em participar na turma da tarde. A maioria dos alunos interessados eram do sexo feminino. Para a apresentação das aulas, o laboratório contava com uma televisão onde foram apresentados *slides* com o conteúdo planejado conforme o planejamento.

O planejamento das atividades apresentado durante o curso esta descrito na Ta- ´ bela [1.](#page-5-0) A maior parte do conteúdo contemplou assuntos de HTML que permitiram a construção do *layout* de páginas web. Ao longo das aulas foram aplicados exercícios teóricos e práticos tirando as dúvidas dos alunos sobre os assuntos. Ao final do curso foi realizada uma avaliação prática do aprendizado.

No decorrer do curso, os alunos foram incentivados e acompanhados em suas dificuldades de modo que conseguissem obter um bom aprendizado e evitar a evasão do curso. Além disso, professores do colégio onde foi ministrado o curso, também incentivaram os discentes a manter a participação. Contudo, apenas uma aluna concluiu o curso até o final. Esta foi uma das duas alunas que se interessaram no segundo semestre. Nenhum dos alunos que participou durante o primeiro semestre concluiu o curso.

#### 6. Limitações

Durante o projeto ocorreram muitas dificuldades típicas de uma escola pública, as principais foram a infraestrutura sucateada do laboratório de informática e a alta taxa de evasão dos alunos no curso.

Apesar do apoio da escola, houve problemas que impediram um exito maior do ˆ projeto de extensão. A estrutura física do laboratório estava sucateada, cadeiras com assentos rasgados e computadores antigos, adquiridos em torno de 9 anos atrás que não possuíam manutenção regular. Apesar da tentativa de manutenção dos computadores realizada antes do início das aulas, apenas 6 máquinas ficaram restabelecidas para uso.

Além disso, houve a utilização do laboratório por professores da escola para a reposição de aulas, em alguns dias. Ou seja, o projeto dividiu o espaço físico do labo-

| <b>SEMANA</b>      | <b>ASSUNTO</b>                                               |
|--------------------|--------------------------------------------------------------|
| Aula 01            | Apresentação do curso, entrega do material; Introdução a     |
|                    | Internet e História do HTML; Aplicações;                     |
| Aula <sub>02</sub> | Conceitos e estrutura básica de um documento HTML5           |
|                    | / Tags básicas;                                              |
| Aula 03            | Parágrafos e Formatação; Listas ordenadas e não ordenadas;   |
| Aula <sub>04</sub> | Imagens, Links e Vídeos;                                     |
| Aula <sub>05</sub> | <i>Frames</i> , Alinhamento de elementos e Tabelas;          |
| Aula 06            | Atividade;                                                   |
| Aula <sub>07</sub> | Formulários (Tags: Input, Select, TextArea, Button e Label)  |
| Aula <sub>08</sub> | Formulários: Navegando, Desabilitando e agrupando Controles; |
|                    | Comunicação com os Programas (Entrada e Saída de Dados);     |
| Aula <sub>09</sub> | Atividade;                                                   |
| Aula 10            | Divs e Boas práticas em HTML5;                               |
| Aula 11            | O que é CSS: Estrutura Básica e Propriedades;                |
| Aula 12            | Aplicação do CSS3 em HTML5;                                  |
| Aula 13            | Cores e Plano de Fundo, Alterando textos (Cores e Fontes);   |
| Aula 14            | Listas e Tabelas; Bordas, Margin e Padding;                  |
| Aula 15            | Atividade;                                                   |
| Aula 16            | Avaliação dos Alunos                                         |

<span id="page-5-0"></span>**Tabela 1. Cronograma de Atividades**

ratório com turmas que estavam tendo aulas de reposição. Por conta do barulho durante estas aulas, as aulas do projeto eram executadas com muita dificuldade. Durante o proieto, os *mouses* do laboratório desapareceram, precisando restituir por meio do projeto, a compra de novos *mouses* para o andamento das aulas.

Houve também um alto índice de desistência do curso que chegou a 92% dos alunos, mesmo tendo sido dada a possibilidade de retorno aos alunos que evadiram. Houve encontros que nenhum aluno comparecia à aula sem justificativa. Essa desistência corro-bora com pesquisas existentes sobre o alto índice de evasão de cursos de TI [\[Prado 2017\]](#page-7-12). Talvez essa desistência tenha sido motivada pela dificuldade de acompanhamento do curso, pois muitos dos alunos participantes não tinham computador em suas residências ou sequer sabiam manusear uma máquina.

## 7. Lições Aprendidas

Os resultados deste projeto de extensão permitiu que as seguintes lições fossem identificadas para serem aplicadas a projetos futuros:

- Incluir turmas desde o 5° ano do ensino fundamental. Muitos projetos tem incluído alunos a partir de 10 anos em atividades de programação;
- Iniciar o contato de alunos sem experiência com tecnologia com conteúdos básicos de Informática. Muitos alunos, especialmente de escolas públicas, não possuem computador disponível;
- Aproveitar os laboratórios de escolas públicas para que os mesmos não fiquem subutilizados e sucateados. Criar parcerias com escolas a fim de aproveitar estes recursos;
- Saber lidar com adversidades inesperadas durante o curso, como falta de estudantes, utilização do laboratório para reposição de aulas da escola, entre outros.
- $\bullet$  É importante ter o apoio da administração da escola, seja na disponibilização dos recursos ou na motivação dos alunos:
- Motivar os alunos com a entrega de certificados de curso.

### 8. Conclusões

Desde cedo, as pessoas interagem com o mundo da informática, seja pela facilidade de acesso a informação ou pela interação com programas educativos e jogos. Aliado a isso, novas formas de ensino apoiadas pela tecnologia estão sendo criadas para motivar e facilitar o aprendizado. Escolas públicas, por meio de laboratórios de informática, têm incluído recursos tecnológicos para tornar as atividades regulares mais atrativas, contudo, muitas vezes estes laboratórios são subutilizados ficando expostos à degradação do tempo e à falta de manutenção. Assim, o projeto de extensão Website Beginners realizou um curso prático de Introdução a desenvolvimento web com alunos do ensino fundamental do 8<sup>°</sup> e 9º da Escola Municipal Carvalho Neto, no laboratório de informática da escola.

Ao longo do projeto foram detectadas experiencias positivas e negativas. O apoio ˆ da administração da escola com o incentivo a participação dos alunos. Professores das turmas do 8<sup>°</sup> e 9<sup>°</sup> anos incentivaram os discentes a participar do projeto explicando sobre as vantagens de se fazer um curso de informática como atividade profissional, além de ser uma oportunidade de curso gratuito. Outro ponto importante que se pode destacar, foi a participação de estudantes do sexo feminino, que representaram 60% dos alunos.

O principal fator negativo que ocorreu no decorrer do projeto foi a alta taxa de evasão dos alunos. Provavelmente o desconhecimento no manuseio com o computador pode ter sido o fator chave que contribuiu para o desinteresse. Aproximadamente 92% dos alunos desistiram durante o curso. Diante desta situação, precebe-se uma oportunidade em iniciar a oferta de cursos de conhecimento básico em informática.

Apesar do laboratório possuir ar-condicionado e uma TV grande, o que facilitou na apresentação dos conteúdos dos slides, existe a necessidade dos governantes criarem políticas de manutenção e atualização do parque tecnológico das escolas, não permitindo que os laboratórios quem sucateados por falta da manutenção.

O projeto permitiu conhecer sobre a realidade de uma escola publica e suas difi- ´ culdades, além de buscar contribuir para a formação dos alunos. Apesar dos problemas expostos, é difícil estimular os alunos a permanecerem em cursos de TI, pois geralmente não há estrutura adequada nas escolas públicas e os alunos tem uma falasa percepção de que TI somente está relacionada a entretenimento como acesso a redes sociais ou mídias.

Como trabalho futuro, percebe-se que é importante focar inicialmente no ensino de conteúdos básicos, para que os estudantes tenham uma base de conhecimento que permita absorver posteriormente, com facilidade, assuntos mais avançados. Outra estratégia seria avaliar previamente o nível de aprendizado de informática dos estudantes antes de implantar o curso, para ter uma nocão do quanto eles sabem e assim selecionar os assuntos a serem ensinados de acordo com o nível de conhecimento.

#### **Referências**

- <span id="page-7-0"></span>[Anatel 2017] Anatel (2017). Acesso e uso de TICs aumentam no Brasil. Acesso em: 08 abr. 2019. Disponível em http://www.anatel.gov.br/institucional/ultimas-noticiass/1821-oacesso-e-uso-de-tics-aumenta-no-brasil.
- <span id="page-7-1"></span>[Campello and Azevedo 2013] Campello, F. and Azevedo, P. (2013). O Ensino de Programação em Escolas em um Ambiente Divertido . Acesso em: 02 jul. 2018. Disponível em http://www.eventosufrpe.com.br/2013/cd/resumos/R0260-1.pdf.
- <span id="page-7-6"></span>[ComputerWorld 2016] ComputerWorld (2016). Dez profissões de TI mais quentes em 2016. Acesso em: 13 jul. 2016. Disponível em http://computerworld.com.br/conhecadez-profissoes-de-ti-mais-quentes-em-2016.
- <span id="page-7-3"></span>[Duarte 2015] Duarte, V. (2015). Falta de recursos humanos qualificados em TI desafia a economia global. Acesso em: 02 jul. 2018. Disponível em http://cio.com.br/opiniao/2015/11/27/falta-de-recursos-humanos-qualificados-emti-desafia-a-economia-global/.
- <span id="page-7-8"></span>[Happy-Code 2018] Happy-Code (2018). Sobre nós. Acesso em: 02 jul. 2018. Disponível em http://www.happycode.com.br/.
- <span id="page-7-2"></span>[Junior 2014] Junior, C. (2014). Faltam profissionais qualificados no ecommerce brasileiro. Acesso em: 26 dez. 2015. Disponível em: https://ecommercenews.com.br/artigos/cases/faltam-profissionais-qualificados-noe-commerce-brasileiro-2/.
- <span id="page-7-7"></span>[Luercio 2017] Luercio, A. (2017). Conheça os benefícios de investir no ensino de programação e robótica desde cedo. IG. Web. Acesso em: 02 jul. 2018. Disponível em http://tecnologia.ig.com.br/2017-04-11/programacao-robotica.html.
- <span id="page-7-10"></span>[MEC 2017] MEC (2017). Base Nacional Comum Curricular. Acesso em: 02 jul. 2018. Disponível em http://basenacionalcomum.mec.gov.br/wpcontent/uploads/2018/04/BNCC EnsinoMedio embaixa site.pdf.
- <span id="page-7-11"></span>[MIT 2018] MIT, M. L. (2018). Acerca do Scratch. Acesso em: 01 jul. 2018. Disponível em: https://scratch.mit.edu/about.
- <span id="page-7-4"></span>[Pinho 2016] Pinho, A. (2016). Sem preparo e financiamento, 3 em 10 alunos largam cursos de exatas. Acesso em: 09 nov. 2016. Disponível em http://www1.folha.uol.com.br/educacao/2016/10/1819158-sem-preparo-efinanciamento-3-em-10-alunos-largam-cursos-de-exatas.shtm.
- <span id="page-7-12"></span>[Prado 2017] Prado, A. (2017). Com grande oferta de cursos no Sisutec, area de Tecnologia da Informação tem mercado aquecido. Acesso em: 17 out. 2017. Disponível em: https://guiadoestudante.abril.com.br/universidades/com-grande-oferta-de-cursosno-sisutec-area-de-tecnologia-da-informacao-tem-mercado-aquecido/.
- <span id="page-7-5"></span>[Programae 2016] Programae (2016). Brasil mais T.I.: O projeto. Acesso em: 02 jul. 2018. Disponível em http://programae.org.br/saibamais.
- <span id="page-7-9"></span>[Santos 2018] Santos, L. (2018). Diretrizes da BNCC norteiam uso da tecnologia na educação básica. Acesso em: 02 jul. 2018. Disponível em http://inoveduc.com.br/diretrizes-bncc-tecnologia-educacao-basica/.
- <span id="page-8-1"></span>[Silva et al. 2018] Silva, J., Cristiano, F., Martins, D., and da Silva, W. (2018). Storytelling e robótica educacional: a construção de carros robôs com arduino e materiais recicláveis. In *Brazilian Symposium on Computers in Education (Simpósio Brasileiro de Informatica na Educac¸ ´ ao-SBIE) ˜* , volume 29, page 1806.
- <span id="page-8-0"></span>[Softex 2016] Softex (2016). Brasil mais T.I.: O projeto. Acesso em: 09 nov. 2016. Disponível em http://www.brasilmaisti.com.br/index.php/pt-br/explore/projeto.